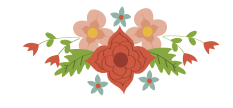

# SIMDEA: Sistema Integrado de Modelagens em Análise Envoltória de Dados

Barbara Gabriella da Silva Soares ´ Universidade Federal do Rio Grande do Norte Av. Sen Salgado Filho, Campus Lagoa Nova, Natal - RN, 59066-800 barbaragabriellass@gmail.com

# Tales Wilson Avelino Silva

Universidade Federal do Rio Grande do Norte Av. Sen Salgado Filho, Campus Lagoa Nova, Natal - RN, 59066-800 taleswilson@hotmail.com

Maria Josiele de Queiroz

Universidade Federal do Rio Grande do Norte Av. Sen Salgado Filho, Campus Lagoa Nova, Natal - RN, 59066-800 josieleq@gmail.com

# Mariana Rodrigues de Almeida

Universidade Federal do Rio Grande do Norte Av. Sen Salgado Filho, Campus Lagoa Nova, Natal - RN, 59066-800 almeidamariana@yahoo.com

# Daniel Aloise

Universidade Federal do Rio Grande do Norte Av. Sen Salgado Filho, Campus Lagoa Nova, Natal - RN, 59066-800 aloise@gmail.com

## João Carlos Correia Baptista Soares de Mello

Universidade Federal Fluminense Rua Passo da Pátria 156, Campus da Praia Vermelha - Escola de Engenharia, Niterói - RJ, 24210-240 jccbsmello@id.uff.br

#### RESUMO

Este trabalho tem como objetivo apresentar o detalhamento do desenvolvimento de um software gratuito on line para calcular eficiência de várias modelagens por meio da web. Este artigo envolve a modelagem de algoritmos baseados em DEA (Análise Envoltória de Dados) utilizando o software MATLAB integrado ao JAVA para a resolução de problemas de programação linear de modelos DEA. Todos os pressupostos da modelagem foram atendidos no desenvolvimento do algoritmo. O SIMDEA (Sistema Integrado de Modelagens em Análise Envoltória de Dados) visa facilitar o trabalho de estudantes, professores, pesquisadores e interessados na area, que fazem uso ´ de DEA em suas análises. Para finalizar, este software on line tem grandes contribuições no âmbito acadêmico e empresarial, sobretudo por incluir modelagens avançadas, a fim de auxiliar os gestores nas tomadas de decisões.

PALAVRAS CHAVE. Web, DEA, Eficiência, Modelo, MATLAB, Java, Producão.

Tópicos (DEA - Análise Envoltória de Dados, EDU - PO na Educaçã)

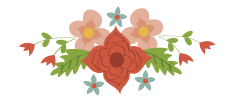

# ABSTRACT

This paper aims to describe the development of a free online software to calculate the efficiency of various models trough the web. This paper involves algorithmic modeling based in DEA using MATLAB integrated with JAVA for the resolution of linear programing problems of DEA models. All modeling assumptions were attended in the development of the algorithm. The SIMDEA (*Sistema Integrado de Modelagens em Analise Envolt ´ oria de Dados ´* ) is intended to facilitate the work of students, professors, researchers and those interested in this area, that make the use of DEA in their analyzes. To conclude, this online software has great contribution in academic and business sphere, mainly for including advanced models, in order to assist the managers in the decision making.

KEYWORDS. Web, DEA, Efficiency, Models, MATLAB, Java, Production.

Paper topics (DEA - Data Envelopment Analysis, EDU - OR in Education)

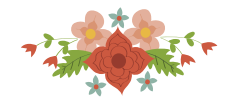

## 1. Introducão

Análise Envoltória de Dados (DEA - Data Envelopment Analysis) objetiva monitorar a produtividade de unidades de decisão, fornecendo direcões para melhoria das entidades através de dados quantitativos. Essa metodologia de análise utiliza métodos matemáticos para obter análises e avaliações da eficiência sendo fortemente utilizada em contábeis, pesquisas e nas áreas de Engenharia de Produção.

Esta metodologia e muito utilizada em diversos segmentos, tanto no setor privado quanto no público LIU et al. [2013]. Com o avanco das aplicações, cada vez o mercado requer uma necessidade de disseminar os modelos clássicos, pois atualmente tem existido uma interação maior com o mercado, porém este público visa extrair apenas quais são os resultados este modelo pode oferecer, como, por exemplo: o ´ındice de eficiencia, as metas e os benchmarks para cada DMUs ˆ analisada. Nessa vertente, os gestores se limita aos resultados e os benefícios no qual pode oferecer para os diversos segmentos. Para tanto, varios especialistas tem desenvolvidos pacotes para atender ´ este público, conforme detalhado por BARR [2004] as principais caraterísticas.

Atualmente, no Brasil, existem poucos softwares e sites disponíveis que conseguem suprir todas as necessidades de geração de resultados, análise de dados e auxílio na tomada de decisão através de modelos em DEA. Tendo em vista o crescente interesse por DEA e o amplo número de desenvolvedores, pesquisadores, professores, estudantes e/ou profissionais interessados nessa area, ´ este trabalho objetiva a elaboração divulgar e detalhar o desenvolvimento do website intitulado SIMDEA (Sistema Integrado de Modelagens em Análise Envoltória de Dados). Neste trabalho, contém o detalhamento da modelagem dos algoritmos utilizados para a execução DEA em que visa fornecer uma melhorar interação com o usuário. Até o presente momento, os métodos implementados foram os modelos classicos CCR CHARNES et al. [1978], BCC BANKER et al. [1984] e ainda ´ a implementação da modelagem NDEA KAO [2009].

Com o desenvolvimento desse website, os gestores terão uma maior facilidade para executar as diferentes modelagens, tanto no ambiente nacional quanto internacional. Em uma perspectiva acadêmica, os discentes poderão obter os seus resultados de forma rápida e simplificada. Uma das principais vantagens do SIMDEA está no fato de ser uma aplicação web, permitindo que os usuários venham a ter acesso aos seus projetos em qualquer computador, quebrando assim uma barreira física, que talvez pudesse vir a ser um problema, devido a complexidade das modelagens. Outra vantagem, talvez a mais importante, esta no fato do SIMDEA ser totalmente gratuito, e ainda ´ oferecer resolução de modelos não encontrados em outros softwares presentes no mercado, como o modelo NDEA.

## 2. Modelos em DEA

## 2.1. Modelos clássicos CCR e BCC

Os elementos que compõe uma aplicação DEA pode ser visualizado na Figura 1, onde a unidade produtiva, chamada de Decision Making Unit (DMU), ou seja, unidade tomadora de decisão, possui entradas (inputs), que está relacionado em princípio aos insumos empregados por ela no processo produtivo, e as saídas (outputs) que se referem à produção obtida.

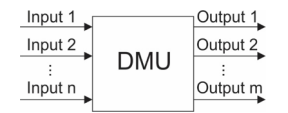

Figura 1: Elementos da DMU (Decision Making Unit)

Os modelos tradicionais DEA desenvolvidos por Charnes, Cooper, Rhodes (CCR) em 1978 e Banker, Charnes e Cooper em 1984 (BCC) sao classificados segundo o retorno de escala ˜ assumido na formulação do problema, ou seja, Constante (Constant Return to Scale - CRS) ou Variavel (Variable Return to Scale - VRS). ´

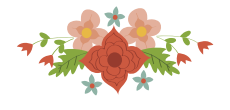

Uma outra classificação pode ser feita na modelagem DEA no que se refere ao tipo de orientação desejada, ou seja, um determinado modelo por ser orientado ao input, ou orientado ao output, conforme é ilustrado na Figura 2. Assim, quando o modelo é orientado ao input, as DMUs diminuem seus recursos para atingir a fronteira de eficiência, de modo que os resultados não sejam alterados. Na orientação ao output, as DMUs buscam atingir a fronteira maximizando seus outputs, mas com os inputs constantes.

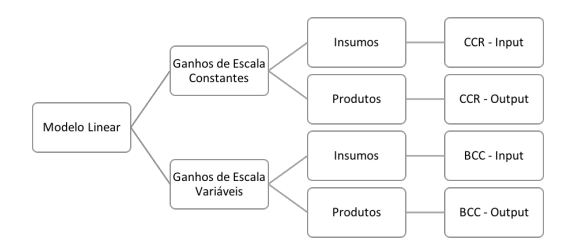

Figura 2: Classificação entre Ganhos de Escala e Orientação

Os modelos clássicos CCR e BCC podem ser também analisados sob a forma de envelopamento ou dual. Essa abordagem envolve um número menor de restrições em comparação com a forma primal, onde a sua principal contribuição é indicar as metas para que as DMUs ineficientes possam se tornar eficientes.

No modelo CCR dual com orientação ao output, temos as equações 1, 2, 3 e 4, onde representam respectivamente a função objetivo, restrição de linearização e as demais restrições:

#### CCR - Dual - Orientação: Output

$$
MAX \eta \tag{1}
$$

Sujeito a:

$$
\sum_{k=1}^{z} x_{jk} \lambda_k \le x_{j0} \quad para \, j = 1, 2, ..., m \tag{2}
$$

$$
\sum_{k=1}^{z} y_{ik} \lambda_k - \eta y_{i0} \ge 0 \quad para \, i = 1, 2, ..., m \tag{3}
$$

$$
\lambda_k e \eta \ge 0 \quad k = 1, ..., j \tag{4}
$$

No modelo BCC dual com orientação ao input, temos as equações 5, 6, 7 e 8, onde representam respectivamente a função objetivo, restrição de linearização e as demais restrições:

## BCC - Dual - Orientação: Input

$$
MIN \theta \tag{5}
$$

Sujeito a:

$$
\sum_{k=1}^{z} y_{ik} \lambda_k \ge y_{i0} \, para \, i = 1, 2, ..., m \tag{6}
$$

$$
\sum_{k=1}^{z} x_{jk} \lambda_k - \theta x_{j0} \le 0 \, para \, j = 1, 2, ..., m \tag{7}
$$

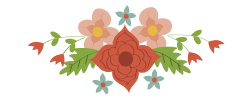

$$
\sum_{k=1}^{z} \lambda_k = 1
$$
 (8)

$$
\lambda_k e \theta \ge 0 \quad k = 1, ..., j \tag{9}
$$

Onde: θ é a eficiência,  $η$  é o inverso da eficiência,  $λ_k$  é a participação da DMU k na meta da DMU em análise,  $x_{jk}$  é a quantidade do *input* j da DMU k,  $y_{ik}$  é a 1uantidade do *output* i da DMU k,  $x_{j0}$  é quantidade do *input* j da DMU em análise,  $y_{j0}$  é a quantidade do *output* i da DMU em análise, z é o número de unidades em avaliação, m é o número de *outputs* e n é o número de *inputs*.

Por meio dos coeficientes u e v, é possível identificar o tipo de retorno à escala pelo o qual a DMU está operando: coeficiente u  $> 0$ , retorno crescente; coeficiente u = 0, retorno constante; coeficiente  $u < 0$ , retorno decrescente; coeficiente  $v > 0$ , retorno decrescente; coeficiente  $v = 0$ , retorno constante; e coeficiente  $v < 0$ , retorno crescente.

#### 2.2. Modelagem DEA em rede (Network DEA)

A estrutura em série é representada na Figura 3. As entradas  $x_j$  são fornecidas para o 1º estágio (processo) para produzir produtos intermediários  $Z_p$ , estes que serão entradas para o próximo estágio a fim de produzir os produtos finais  $y_r$ .

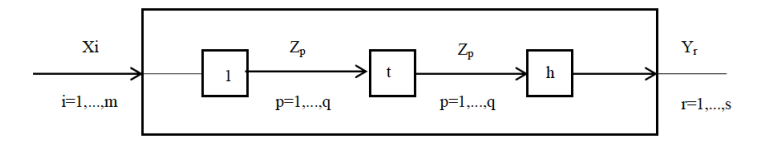

Figura 3: Estrutura em Rede em Série

Considerando uma estrutura em série com h processos,  $Z_p$  como produtos intermediários,  $x_j$  como *inputs* e  $y_r$  como *outputs*, a eficiência do sistema da DMU k é calculado pela seguinte modelo generalizado de Kao e Hwang (2008):

$$
E_k = \max \sum_{r=1}^{s} u_r y_{rk}
$$
\n(10)

$$
\sum_{i=1}^{m} v_i x_{ik} = 1 \tag{11}
$$

Sujeito a:

$$
\sum_{r=1}^{s} u_r y_{rj} - \sum_{i=1}^{m} v_i x_{ij} \le 0 \quad j = 1, ..., n
$$
 (12)

$$
\sum_{p=1}^{q} w_p^{(1)} Z_{pj}^{(1)} - \sum_{i=1}^{m} v_i X_{ij} \le 0 \quad j = 1, ..., n
$$
 (13)

$$
\sum_{p=1}^{q} w_p^{(t)} Z_{pj}^{(t)} - \sum_{p=1}^{q} w_p^{(t-1)} Z_{pj}^{(t-1)} \le 0 \quad t = 2, ..., h-1 \quad j = 1, ..., n \tag{14}
$$

$$
\sum_{r=1}^{s} u_r y_{rj} - \sum_{p=1}^{q} w_p^{(h-1)} Z_{pj}^{(h-1)} \le 0 \quad j = 1, ..., n
$$
\n(15)

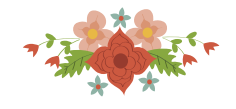

$$
u_r, v_i, w_p^{(t)} \ge \varepsilon \quad r = 1, ..., s \quad i = 1, ...m \quad p = 1, ..., q \quad t = 1, ..., h - 1 \tag{16}
$$

Onde:  $x_{ij}$  são os *inputs*,  $y_{ij}$  são os *outputs*,  $z_{pj}^{(t)}$  é produto intermediário ec $w_p^{(t)}$  é o multiplicador, ou a importância, associado ao produto intermediário do processo t.

Os produtos intermédios do processo t são as saídas do processo t, bem como as entradas de processo t + 1. Os produtos intermédios do último processo h são as saídas do sistema KAO [2009].

A restrição da equação 12 corresponde ao sistema, enquanto que as restrições das equações 17, 18 e 19 representam as restrições dos processos. De acordo com KAO [2009], o sistema de restrição é redundante e dessa forma, poderia ser omitido. Logo, o número de restrições é igual ao número de DMUs multiplicado pelo número de processos no sistema. Sendo assim, uma DMU é eficiente apenas se todos os seus processos são eficientes.

Então, a eficiência de cada processo será:

$$
E_k^{(1)} = \frac{\sum_{p=1}^q w_p^{(1)} z_{pk}^{(1)}}{\sum_{i=1}^m v_i^* x_{ik}^{(1)}}\tag{17}
$$

$$
E_k^{(t)} = \frac{\sum_{p=1}^q w_p^{(1)} z_{pk}^{(1)}}{\sum_{i=1}^m w_p^{(t-1)} z_{pk}^{(t-1)}} \quad t = 2, \dots h - 1
$$
 (18)

$$
E_k^{(h)} = \frac{\sum_{r=1}^s u_r^* y_{rk}}{\sum_{p=1}^q w_p^{(h-1)} z_{pk}^{(h-1)}}
$$
(19)

Onde  $u_r^*$ ,  $v_i^*$  e  $w_p^{(t)*}$ são os multiplicadores ótimos.

#### 3. Software em DEA

Os softwares em DEA surgiram para auxiliar na interface entre os gestores e desenvolvedores de diferentes areas e segmentos. De acordo com BARR [2004], os diferentes pacotes ´ oferecem uma ampla disponibilidade de modelos, características e capacidades com diferentes interfaces, diversas opções de reportar os resultados, velocidade de solução de modelo diferenciada e custos de aquisições. No mercado, esses diferentes pacotes podem ser comercializados ou obter de maneira gratuita. Cabe ao gestor adquirir o melhor pacote para atender as suas necessidades. A Tabela 1 apresenta os principais softwares em DEA disponíveis no mercado, com o nome, endereço e o nome do desenvolvedor correspondente.

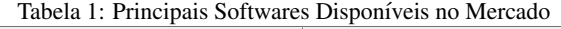

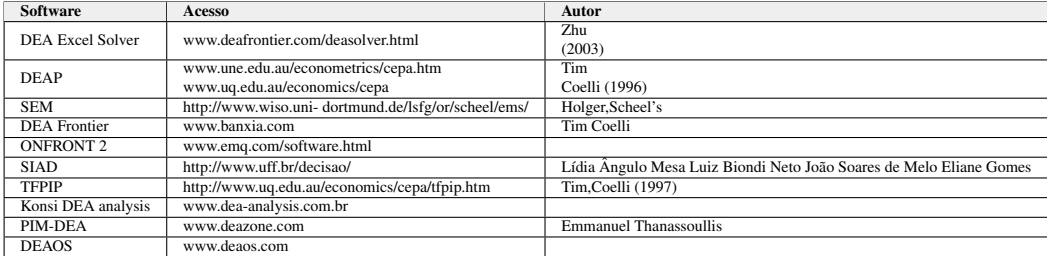

A principal vantagem em usar o SIMDEA, assim como qualquer outra aplicação web, é a facilidade de acesso, uma vez que não há a necessidade de realizar a instalação do software no computador e usuário pode ter acesso as informações de seus projetos em qualquer lugar e qualquer máquina, que tenha conexão com a internet.

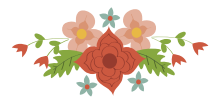

Os softwares disponíveis no mercado apresentam algumas limitações, dentre as quais o número de DMUs limitada. Em termos de modelagem, a maioria dos softwares incluem as modelagens clássicas, porém, as diferenças consistem no detalhamento dos resultados obtidos. Em alguns softwares, a análise de janela, a avaliação de multi-período, a modelagem de super-eficiência e a análise de sensibilidade também são características diferenciais dos pacotes. Um dos softwares mais comercializado é o PIM-DEA desenvolvido por EMROUZNEJAD e THANASSOULIS [2015]. O PIM-DEA determina o conjunto dos alvos, identifica os benckmarks e muito mais, permitindo os usuários gerenciar o desempenho das suas organizações. De uma maneira mais restrita para usuários com conhecimento em estatística, o software FEAR é o mais indicado, como descrito por WILSON [2008]. O FEAR consiste em um software implementado no pacote R.

Após apresentada as principais características dos softwares, outra vantagem importante do SIMDEA, é que, independente do modelo DEA, não há limite no número de DMUs que podem ser carregadas nos projetos, assim como também não há um número máximo de projetos por usuário a ser executado. A Tabela 2 apresenta uma breve comparação entre o SIMDEA e os principais softwares que implementam o DEA. Alguns dos softwares apresentados possuem uma versão gratuita para pequenos números DUMs e há uma versão paga para poder gerar números mais elevados de DUMs, porém não chegam a ser ilimitados como disponibilizado no SIMDEA. Para essa comparação, os dados apresentados foram baseados na versão gratuita, se houver.

|                      | Tabela 2. Comparação dos Sortwares em DEA |            |         |        |             |               |
|----------------------|-------------------------------------------|------------|---------|--------|-------------|---------------|
| Software             | <b>DEAFrontier</b>                        | <b>EMS</b> | PIM-DEA | DEA OS | <b>SIAD</b> | <b>SIMDEA</b> |
| Grátis               | Não                                       | Sim        | Não     | Sim    | Sim         | Sim           |
| Online               | Não                                       | Não        | Não     | Sim    | Sim         | Sim           |
| DMUs Ilimitadas      | Não                                       | Não        | Não     | Não    | Não         | Sim           |
| <b>BCC</b> - Primal  | Sim                                       | Sim        | Sim     | Sim    | Sim         | Sim           |
| <b>BCC</b> - Dual    | Sim                                       | Sim        | Sim     | Sim    | Sim         | Sim           |
| CCR - Primal         | Sim                                       | Sim        | Sim     | Sim    | Sim         | Sim           |
| CCR - Dual           | Sim                                       | Sim        | Sim     | Sim    | Sim         | Sim           |
| <b>NDEA</b> - Serial | Não                                       | Não        | Não     | Não    | Não         | Sim           |

 $T_{\text{a}}$ k al $\alpha$ :  $C_{\text{a}}$   $\alpha$  and  $\alpha$   $\alpha$  do  $\alpha$   $\alpha$   $\alpha$   $\alpha$   $\alpha$   $\alpha$   $\alpha$ 

Com este detalhamento, os usuarios podem selecionar o seu pacote de acordo com sua ´ necessidade. As próximas sessões detalham o algoritmo do SIMDEA.

#### 4. Metodologia

## 4.1. Modelagem dos Algoritmos

Após a realização dos estudos relacionados aos modelos DEA, foi feito a implementação de cada técnica utilizando o Microsoft Excel com auxílio da ferramenta Solver. Devido a limitação do Solver, no que diz respeito a quantidade de restrições, foi necessário buscar outros meios de solucionar os modelos DEA.

Dentre as possibilidades disponíveis o escolhido para resolver os problemas de programação linear dos modelos DEA foi o MATLAB, que se trata de um software interativo de alta performance voltado para o cálculo numérico. O MATLAB integra análise numérica, cálculo com matrizes, processamento de sinais e construção de gráficos em ambiente fácil de usar onde problemas e soluções são expressos somente como eles são escritos matematicamente, ao contrário da programação tradicional.

Assim, utilizando o MATLAB, foi possível fazer a implementação dos algoritmos para resolver DEA usando funções de programação linear. A partir das implementações, viu-se a possibilidade de criação de um site que fosse capaz executar e analisar os modelos DEA. Para a criação do site escolheu-se a linguagem Java, onde atualmente é uma das mais difundidas nos ambientes de programação por possuir uma grande flexibilidade e ser de fácil integração com as mais diversas aplicações.

Com a utilização da função linprog disponível no MATLAB foi possível resolver os problemas de programação linear que compõe os modelos DEA. Uma vez criado os algoritmos, foi feito então a criação de uma função em Java para integrar o script do MATLAB, que recebe um arquivo Excel em formato CSV com apenas os dados para análise, e então gera os resultados.

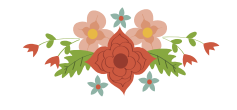

A Figura 4 duas entradas (colunas A e B) e duas saídas (colunas C e D) distribuído em 12 DMUs.

|                | A  | B   | Ċ   | D   | E |
|----------------|----|-----|-----|-----|---|
| 1              | 20 | 151 | 100 | 90  |   |
| $\overline{2}$ | 19 | 131 | 150 | 50  |   |
| 3              | 25 | 160 | 160 | 55  |   |
| $\overline{4}$ | 27 | 168 | 180 | 72  |   |
| 5              | 22 | 158 | 94  | 66  |   |
| 6              | 55 | 255 | 230 | 90  |   |
| $\overline{7}$ | 33 | 235 | 220 | 88  |   |
| 8              | 31 | 206 | 152 | 80  |   |
| 9              | 30 | 244 | 290 | 100 |   |
| 10             | 50 | 268 | 250 | 100 |   |
| 11             | 53 | 306 | 262 | 147 |   |
| 12             | 38 | 284 | 250 | 120 |   |

Figura 4: Dados para serem Analisados

Uma vez que o arquivo de entrada é processado, é gerado um arquivo de saí da também no formato CSV. As informações contidas no arquivo de resultados são: Dados, pesos e valor da função objetivo se o modelo for do tipo Primal, caso seja do tipo Dual os valores de metas e benchmark sao˜ acrescentados ao arquivo resultado. A Figura 5 mostra uma parte dos resultados do modelo BCC - Primal gerados para o usuário.

|                | A                   | B                   | C                 | D        | E                | Ë          | G          | H          |
|----------------|---------------------|---------------------|-------------------|----------|------------------|------------|------------|------------|
| 1              | <b>BCC</b> - Primal |                     |                   |          |                  |            |            |            |
| $\overline{2}$ |                     |                     |                   |          |                  |            |            |            |
| 3              | Dados               |                     |                   |          |                  |            |            |            |
| 4              | DMU(s)              | <b>INPUT 1</b>      | <b>INPUT 2</b>    |          | OUTPUT 1OUTPUT 2 |            |            |            |
| 5              | DMU <sub>1</sub>    | 20                  | 151               | 100      | 90               |            |            |            |
| 6              | DMU <sub>2</sub>    | 19                  | 131               | 150      | 50               |            |            |            |
| $\overline{7}$ | DMU <sub>3</sub>    | 25                  | 160               | 160      | 55               |            |            |            |
| 14             | <b>DMU_10</b>       | 50                  | 268               | 250      | 100              |            |            |            |
| 15             | <b>DMU 11</b>       | 53                  | 306               | 262      | 147              |            |            |            |
| 16             | <b>DMU 12</b>       | 38                  | 284               | 250      | 120              |            |            |            |
| 17             |                     |                     |                   |          |                  |            |            |            |
| 18             | Pesos               |                     |                   |          |                  |            |            |            |
| 19             | DMU (s)             | $V_1$               | V <sub>2</sub>    | $U_1$    | U <sub>2</sub>   | u'         | u"         | υ          |
| 20             | DMU <sub>1</sub>    |                     | 0,046883 0,000413 | 0,000219 | 0,004109         | 0,304148   | $-0,30415$ | 0,608296   |
| 21             | DMU <sub>2</sub>    | 0,045451            | 0,001041          | 0,000597 | 0,000591         | 0,440442   | $-0,44044$ | 0,880885   |
| 22             | DMU <sub>3</sub>    | 1,47E-16            | 0,00625           | 0,002716 | 0,00652          | 0,04267    | $-0,04267$ | 0,08534    |
| 29             | <b>DMU 10</b>       | $6,72E-15$          | 0,003731          | 0,00152  | 0,005828         | $-0,05651$ | 0,056507   | $-0,11301$ |
| 30             | <b>DMU 11</b>       | 0,008248            | 0,001839          | 0,035808 | 1,79069          | $-135,807$ | 135,807    | $-271,614$ |
| 31             | <b>DMU 12</b>       | 0.024155            | 0,000289          | 0.001275 | 0.012962         | $-0,43707$ | 0.437072   | $-0.87414$ |
| 32             |                     |                     |                   |          |                  |            |            |            |
| 33             |                     | Funcao Objetivo (%) |                   |          |                  |            |            |            |
| 34             | DMU <sub>1</sub>    | 100,00%             |                   |          |                  |            |            |            |
| 35             | DMU <sub>2</sub>    | 100,00%             |                   |          |                  |            |            |            |
| 36             | DMU <sub>3</sub>    | 87,85%              |                   |          |                  |            |            |            |
| 43             | <b>DMU 10</b>       | 84,97%              |                   |          |                  |            |            |            |
| 44             | <b>DMU 11</b>       | 100,00%             |                   |          |                  |            |            |            |
|                | 45 DMU 12           | 100,00%             |                   |          |                  |            |            |            |

Figura 5: A Interface dos Resultados Obtidos para o Gestor

A Figura 6 mostra o resultado para o modelo CCR - Dual incluindo as metas e a analise ´ das DMUs benchmark.

Quando o usuário envia a sua planilha em formato ".csv" contendo os dados, esse arquivo será transformado em um arquivo de texto em formato ".txt" o qual irá conter as informações: inputs, outputs, midputs<sup>1</sup>, orientação, modelo e dados. A partir disso, o algoritmo é inicializado, e então prepara o ambiente com as variáveis necessárias para a execução dos processos. O fluxograma desse algoritmo é apresentado na Figura 7. Então, após abrir o arquivo ".txt", as informações são lidas e o modelo escolhido é executado, dessa maneira o sistema de equações é montado, definido as restrições do modelo e finalmente é chamado a função linprog que irá resolver o problema de programação linear. Ao fim desse processo, será gerado um arquivo ".csv" contendo os resultados, sendo assim disponibilizado para o usuário.

## 4.2. Documentação e Padrões de Projeto

No desenvolvimento de software existem várias etapas com propósitos pré-definidos. Uma etapa essencial para a elaboração de um site é a documentação da arquitetura, que descreve o sistema e facilita na compreensão do seu comportamento.

<sup>&</sup>lt;sup>1</sup> Será definido valor zero quando o modelo não for o NDEA.

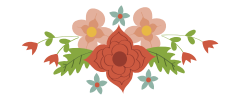

|              | А                        | в       | c                                          | D       | E.                                                                                                    | $F =$          | G              | H   | T.                                           | u.  | ĸ                           | ι        | M               |
|--------------|--------------------------|---------|--------------------------------------------|---------|----------------------------------------------------------------------------------------------------|----------------|----------------|-----|----------------------------------------------|-----|-----------------------------|----------|-----------------|
| 1.           |                          |         | <b>CCR - Dua Orientado ao INPUT</b>        |         |                                                                                                    |                |                |     |                                              |     |                             |          |                 |
|              | 2 Dados                  |         |                                            |         |                                                                                                    |                |                |     |                                              |     |                             |          |                 |
|              |                          |         |                                            |         | 3 DMU (s) INPUT_1 INPUT_2 OUTPUT_OUTPUT_2                                                                           |                |                |     |                                              |     |                             |          |                 |
| 4            | IDMU <sub>1</sub>        | 20      | 151                                        | 100     | 90                                                                                                    |                |                |     |                                              |     |                             |          |                 |
| $\mathsf{s}$ | DMU <sub>2</sub>         | 19      | 131                                        | 150     | 50                                                                                                    |                |                |     |                                              |     |                             |          |                 |
|              | 14 DMU 11                | 53      | 306                                        | 262     | 147                                                                                                    |                |                |     |                                              |     |                             |          |                 |
|              | 15 DMU 12                | 38      | 284                                        | 250     | 120                                                                                                    |                |                |     |                                              |     |                             |          |                 |
| 16           |                          |         |                                            |         |                                                                                                    |                |                |     |                                              |     |                             |          |                 |
|              | 17 Pesos                 |         |                                            |         |                                                                                                    |                |                |     |                                              |     |                             |          |                 |
|              | 18 DMU (s) V_1           |         | V <sub>2</sub>                             | $U_1$   | U <sub>2</sub>                                                                                                    |                |                |     |                                              |     |                             |          |                 |
|              | 19 DMU 1                 |         | 0.03424 0.00209 0.0002 0.01089             |         |                                                                                                    |                |                |     |                                              |     |                             |          |                 |
|              |                          |         | 20 DMU 2 2,50E-11 0,00763 0,00642 1,53E-10 |         |                                                                                                    |                |                |     |                                              |     |                             |          |                 |
|              |                          |         | 29 DMU 11 1,61E-13 0,00327 0,00139 0,00394 |         |                                                                                                    |                |                |     |                                              |     |                             |          |                 |
|              |                          |         | 30 DMU 12 2,87E-16 0,00352                 |         | 0.0015 0.00424                                                                                                    |                |                |     |                                              |     |                             |          |                 |
| 31           |                          |         |                                            |         |                                                                                                    |                |                |     |                                              |     |                             |          |                 |
|              | 32 Funcao Objetivo (%)   |         |                                            |         |                                                                                                    |                |                |     |                                              |     |                             |          |                 |
|              | 33 DMU 1                 | 100,00% |                                            |         |                                                                                                    |                |                |     |                                              |     |                             |          |                 |
|              | 34 DMU 2                 | 96,34%  |                                            |         |                                                                                                    |                |                |     |                                              |     |                             |          |                 |
|              | 43 DMU 11 94.34%         |         |                                            |         |                                                                                                    |                |                |     |                                              |     |                             |          |                 |
|              | 44 DMU 12                | 88,40%  |                                            |         |                                                                                                    |                |                |     |                                              |     |                             |          |                 |
| 45           |                          |         |                                            |         |                                                                                                    |                |                |     |                                              |     |                             |          |                 |
|              | 46 Modelo Dual - Lambdas |         |                                            |         |                                                                                                    |                |                |     |                                              |     |                             |          |                 |
|              | 47 DMU (s) L_1           |         | L 2                                        | L 3     | L <sub>4</sub>                                                                                                    | L <sub>5</sub> | L <sub>6</sub> | L 7 | L8                                           | L 9 | $L$ 10                      | $L_{11}$ | L <sub>12</sub> |
|              | 48 DMU 1                 |         |                                            |         | 1 3,32E-10 2,60E-10 2,73E-10 1,73E-09 1,08E-10 2,18E-10 3,67E-10 8,97E-11 1,45E-10 3,88E-10 1,73E-10                |                |                |     |                                              |     |                             |          |                 |
|              |                          |         |                                            |         | 49 DMU 2 1,26E-10 3,03E-09 3,53E-10 5,62E-10 7,84E-11 9,56E-11 1,22E-10 6,74E-11 0,51724 8,89E-11 1,67E-11 8,95E-11 |                |                |     |                                              |     |                             |          |                 |
|              |                          |         |                                            |         | 58 DMU 11 1,0205 3,82E-09 1,71E-10 1,56E-08 2,21E-10 1,35E-10 1,42E-10 1,48E-10 0,55155 1,61E-10 8,23E-10 1,90E-10  |                |                |     |                                              |     |                             |          |                 |
|              | 59 DMU 12                |         |                                            |         | 0.6087 6.80E-15 1.47E-15 4.80E-14 1.23E-15 9.24E-16 1.16E-15 9.42E-16 0.65217 1.00E-15 9.70E-16 1.29E-15            |                |                |     |                                              |     |                             |          |                 |
| 60           |                          |         |                                            |         |                                                                                                    |                |                |     |                                              |     |                             |          |                 |
|              | 61 Metas                 |         |                                            |         |                                                                                                    |                |                |     |                                              |     |                             |          |                 |
| 62           |                          |         |                                            |         | DMU 1 DMU 2 DMU 3 DMU 4 DMU 5                                                                                       |                |                |     | DMU 6 DMU 7 DMU 8 DMU 9 DMU 10 DMU 11 DMU 12 |     |                             |          |                 |
|              | 63 INPUT 1               |         |                                            |         | 20 15.5172 16.5517 20.3478 15.5652 25.6522 24.8696 20.5217                                                          |                |                |     |                                              |     | 30 28.2609 36.9565 31.7391  |          |                 |
|              | 64 INPUT 2               |         |                                            |         | 151 126,207 134,621 163,409 119,539 206,391                                                                         |                |                |     | 199,722 161,113                              |     | 244 226,957 288,674 251,043 |          |                 |
|              | 65 OUTPUT                | 100     | 150                                        | 160     | 180                                                                                                    | 94             | 230            | 220 | 152                                          | 290 | 250                         | 262      | 250             |
|              | 66 OUTPUT                |         | 90 51,7241                                 | 55,1724 | 72                                                                                                    | 66             | 90             | 88  | 80                                           | 100 | 100                         | 147      | 120             |
| 67           |                          |         |                                            |         |                                                                                                    |                |                |     |                                              |     |                             |          |                 |
|              | 68 Analise de Benchmark  |         |                                            |         |                                                                                                    |                |                |     |                                              |     |                             |          |                 |
|              | 69 DMU(s) Benchmark      |         |                                            |         |                                                                                                    |                |                |     |                                              |     |                             |          |                 |
|              | 70 DMU 1: EFICIENTE      |         |                                            |         |                                                                                                    |                |                |     |                                              |     |                             |          |                 |
|              | 71 DMU 2: DMU 9          |         |                                            |         |                                                                                                    |                |                |     |                                              |     |                             |          |                 |
|              | 72 DMU 3: DMU 9          |         |                                            |         |                                                                                                    |                |                |     |                                              |     |                             |          |                 |
|              | 73 DMU 4: DMU 1 DMU 9    |         |                                            |         |                                                                                                    |                |                |     |                                              |     |                             |          |                 |
|              | 74 DMU 5: DMU 1 DMU 9    |         |                                            |         |                                                                                                    |                |                |     |                                              |     |                             |          |                 |
|              | 81 DMU 12: DMU 1 DMU 9   |         |                                            |         |                                                                                                    |                |                |     |                                              |     |                             |          |                 |

Figura 6: Resultados CCR - Dual

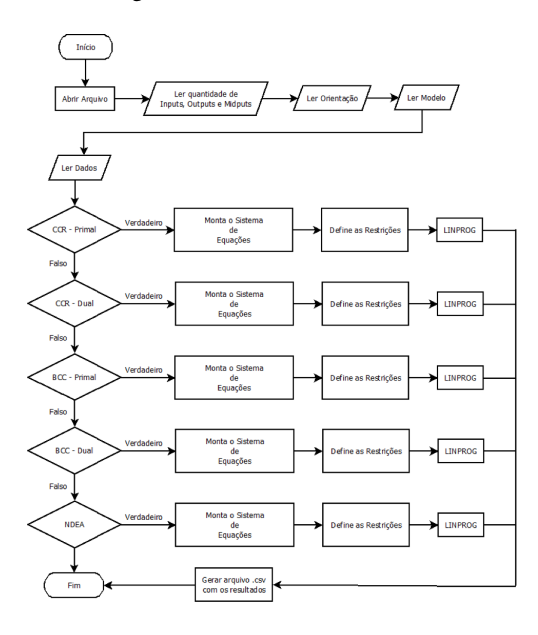

Figura 7: Fluxograma

Foi adotado o padrão UML (Unified Modeling Language), uma linguagem bastante utilizada como forma de representar o sistema de maneira padronizada. O UML consiste de varios ´ diagramas que permitem a modelagem do sistema antes de iniciar a parte de programação. Para este projeto foi utilizado o diagrama de Casos de Uso que pode ser observado na Figura 8. O diagrama descreve as principais funcionalidades do sistema, como por exemplo a funcionalidade de cadastrar projeto. Uma funcionalidade pode incluir (include) ou extender (extend) alguma outra. Nos casos em que uma funcionalidade A só pode ser executada quando uma funcionalidade B também e executada, dizemos que A inclui B; um exemplo seria a funcionalidade cadastrar novo projeto ´ que inclui realizar login, ou seja, para que se possa cadastrar um novo projeto é necessário que o usuário tenha efetuado o login previamente. Uma funcionalidade pode também extender outra, quando ao executar uma funcionalidade A temos a opção de executar ou não a funcionalidade B, como exemplo temos a funcionalidade processar resultados que extende baixar resultados, ou seja,

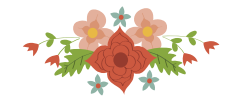

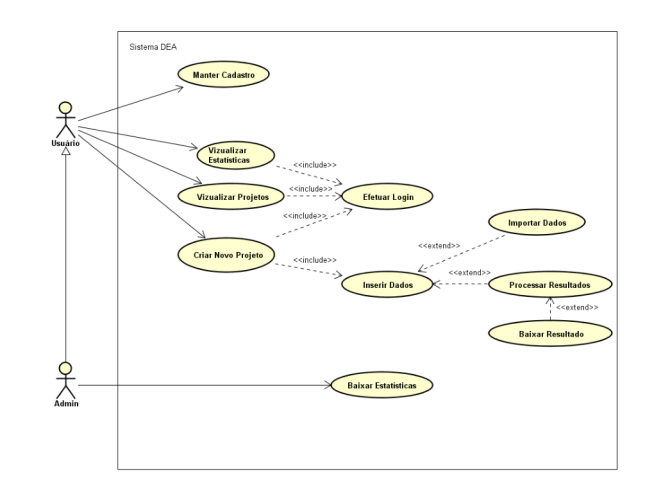

uma vez que os dados foram processados o usuário pode ou não realizar o download.

Figura 8: Diagrama de Casos de Uso

Uma vez que a ideia inicial do que seria o sistema ganhou forma, foi possível então fazer a modelagem de como seria o banco de dados adotado neste projeto. O PostgreSQL foi adotado como SGBD (Sistema de Gerenciamento de Banco de Dados), e o pgAdmin foi o software utilizado para a administração do SGBD.

O banco de dados que vem sendo usado pra essa aplicação consiste de duas tabelas, uma que armazena os dados dos usuários, como nome, e-mail, login, senha, entre outros, e outra que armazena os dados dos projetos, como título, descrição, modelo, entre outros. A tabela de usuários está relacionada diretamente com a de projetos, é uma relação 1 pra N, uma vez que cada usuário pode ter vários projetos. É possível visualizar a modelagem do banco de dados na Figura 9.

|                                      | Projeto                      |
|--------------------------------------|------------------------------|
|                                      | I id INT                     |
|                                      | oid_user_INT                 |
| $\Box$ Usuario                       | data DATE                    |
|                                      | $\Diamond$ input INT         |
| id INT                               | output INT                   |
| nome VARCHAR(255)                    | intermediario INT            |
| email VARCHAR(255)                   | orientacao INT               |
| Senha VARCHAR(255)                   | modelo INT                   |
| pais VARCHAR(255)                    | titulo VARCHAR(255)          |
| universidade VARCHAR(255)<br>Indexes | descricao TEXT(500)          |
|                                      | arquivo_entrada VARCHAR(255) |
|                                      | arquivo_saida VARCHAR(255)   |
|                                      | ○ resultado BOOLEAN          |
|                                      | <b>Indexes</b><br>ь          |

Figura 9: Modelagem Banco de Dados

Depois do banco de dados modelado e o sistema bem definido, foi possível iniciar o desenvolvimento prático da aplicação. A linguagem adotada como base do projeto foi o JAVA, o servidor de aplicações o Apache Tomcat 7. Optou-se também por adotar o padrão de arquitetura de software Model-view-controller (MVC), que separa a aplicação em três camadas, a camada de visão (view) em que temos a inserção com o usuário ou seja faz apenas a exibição dos dados, a camada modelo (model) em que é feita a manipulação dos dados e por fim a camada de controle (controller) que é responsável por receber as requisições do usuário (ver Figura 10).

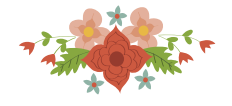

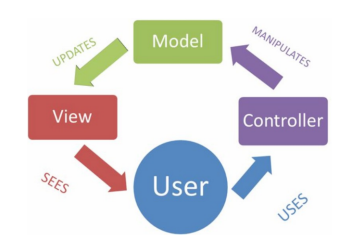

Figura 10: Padrão MVC

## 5. Resultados

O resultado obtido foi uma primeira versão do site, que pode ser acessado através do endereco www.simdea.com.br, em que o usuário poderá rodar algumas das aplicacões já disponíveis, como CCR e BCC, após realizar alguns procedimentos necessários para a autenticação no website.

Como parte principal do projeto, foi desenvolvido a tela de Login, onde o usuário poderá se cadastrar no website e então utilizar todas as ferramentas disponíveis. Como pré-requisito, inicial, o usuário deve informar no momento do cadastro alguns dados: nome, país, universidade, email e senha.

Esses são os dados que foram julgados necessários para realizar o cadastro.

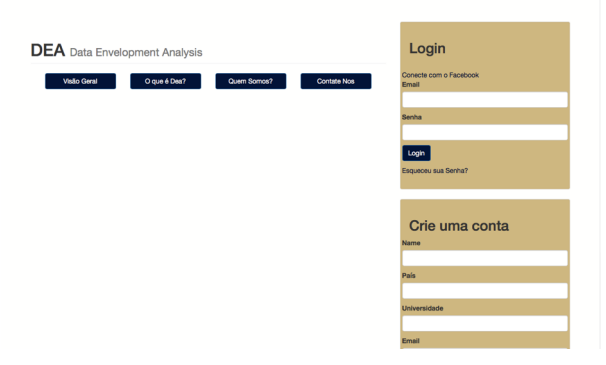

Figura 11: Tela de Login e Cadastro

Na página de login, o usuário já tem acesso a quatro informações antes de realizar o login e/ou cadastro no website: visão geral do website, o que é DEA, quem é a equipe, e contato com os desenvolvedores.

Com essas opções, o usuário poderá sanar qualquer dúvida a respeito do propósito do website, quem é a equipe por trás de todo o desenvolvimento e ainda entrar em contato para esclarecer quaisquer dúvidas.

Uma vez que o usuário realiza seu cadastro no website e efetua o login, ele é redirecionado para a página principal, onde encontrará as seguintes opcões: tutorial do website, gerar resultado de um novo projeto, visualizar resultados de projetos anteriores, alterar a senha, realizar logout, saber mais sobre a equipe e entrar em contato.

As Figuras 12 e 13 apresentam as páginas para criar um novo projeto e visualizar resultados, onde o usuário poderá fazer download do arquivo em CVS. Vale salientar que o website ainda está em desenvolvimento e pode sofrer quaisquer alterações.

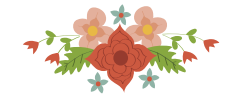

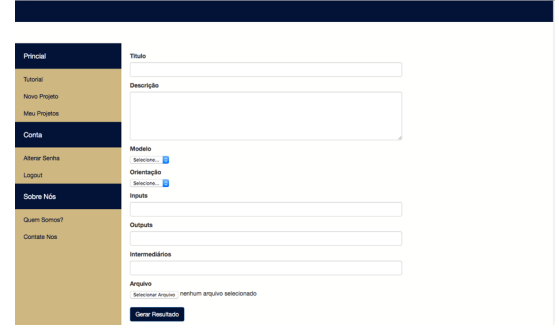

Figura 12: Tela para Cadastrar um Novo Projeto

| Principal          | <b>Meus Projetos</b> |                   |            |                         |                |                |              |               |
|--------------------|----------------------|-------------------|------------|-------------------------|----------------|----------------|--------------|---------------|
| <b>Tutorial</b>    |                      |                   |            |                         |                |                |              |               |
| Novo Projeto       | Titulo               | Descrição         | Data       | Inputs                  | Outputs        | Intermediários | Modelo       | <b>Status</b> |
| Meus Projetos      | <b>NDEA</b>          | Modelo NDEA       |            | $\overline{z}$          | $\overline{z}$ | $\overline{c}$ | NDea.        | Download      |
|                    | CCR                  | Modelo CCR Primal |            | $\overline{z}$          | $\overline{z}$ | $\overline{2}$ | CCR - Primal | Processando   |
| Conta              | <b>BCC</b>           | Modelo BCC Dual   | 2017-08-03 | $\overline{\mathbf{3}}$ | $\overline{4}$ | $\overline{5}$ | BCC - Dual   | Download      |
| <b>Abear Senha</b> |                      |                   |            |                         |                |                |              |               |
| Logout             |                      |                   |            |                         |                |                |              |               |
| Sobre nós          |                      |                   |            |                         |                |                |              |               |
| Quem Somos?        |                      |                   |            |                         |                |                |              |               |
| Contato            |                      |                   |            |                         |                |                |              |               |

Figura 13: Tela para Visualizar os Projetos

## 6. Conclusão

Neste artigo foram apresentados conceitos sobre os software em DEA e suas diferentes características, assim como todo o desenvolvimento do algoritmo para configurar o SIMDEA. O SIMDEA auxilia nas implementações dos modelos DEA nos projetos de pesquisa de interessados na área de uma forma confiável e acessível, facilitando e otimizando os resultados por ser um software gratuito e sem limitações de DMUs, além de ser aberto para o público em geral solicitando apenas um cadastro. Além disso, o SIMDEA contempla uma inovação trazendo a implementação, além dos modelos clássicos CCR e BCC, do modelo NDEA ainda não disponibilizado nos demais softwares.

#### **Referências**

- BANKER, R. D., CHARNES, A., e COOPER, W. W. (1984). Some models for estimating technical and scale inefficiencies in data envelopment analysis. *Management Science*, 30(9):1078–1092.
- BARR, R. S. (2004). Dea software tools and technology: A state-of-the-art survey. *International Series in Operations Research Management Science*, 1:539–566.
- CHARNES, A., COOPER, W. W., e RHODES, E. (1978). Measuring the efficiency of decision making units. *European Journal of Operational Research*, 1:429–444.
- EMROUZNEJAD, A. e THANASSOULIS, E. (2015). *Introduction to Performance Improvement Management Software (PIM-DEA), in Osman et al. (Eds.) Handbook of Research on Strategic Performance Management and Measurement Using Data Envelopment Analysis*. IGI Global.
- KAO, C. (2009). Efficiency decomposition in network data envelopment analysis: A relational model. *European Journal of Operational Research*, 192:949–962.
- LIU, J. S., LU, L. Y., LU, W., e LIN, B. J. (2013). A survey of dea applications. *Omega*, 41: 893–902.
- WILSON, P. F. (2008). A software package for frontier efficiency analysis with r. *Socio-economic planning sciences*, 42:247–254.